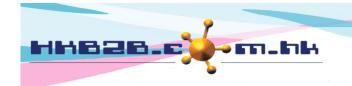

HKB2B Limited

香港灣仔軒尼斯道 48-62 號上海實業大廈 11 樓 1102 室

Room 1102, Shanghai Industrial Investment Building, 48-62 Hennessy Road,

Wan Chai, Hong Kong

Tel: (852) 2520 5128 Fax: (852) 2520 6636

Email: cs@hkb2b.com.hk Website: http://hkb2b.com.hk

## **Print Label**

Main Menu > Member > Member Record > Search

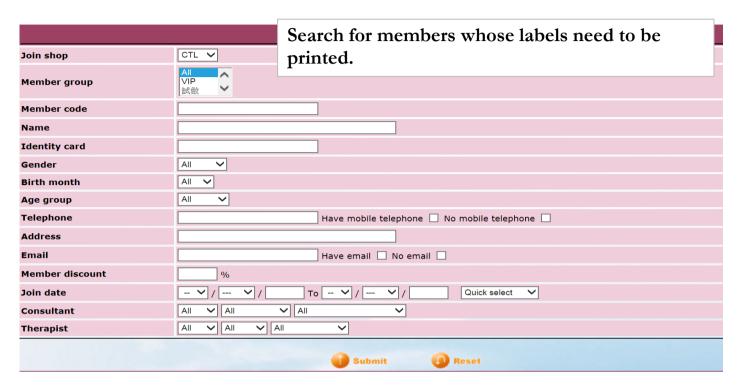

| Member search results |                    |                              |       |                 |                      |
|-----------------------|--------------------|------------------------------|-------|-----------------|----------------------|
| Member code           | Member name        | Telephone                    | Email | Member<br>group | Action<br>Select All |
| WeM-00001             | Mary               | 23333333, 95124568           |       | Trial           | Remove               |
| WeM-00002             | Mr Man Kin San Ray | 90129012                     |       | New             | Remove               |
| WeM-00003             | Brian              | 90059005                     |       | New             | Remove               |
| WeM-00004             | Cobi               | 90009000                     |       | New             | Remove               |
| WeM-00005             | Mon                | 90079007                     |       | New             | <b>▼</b> Remove      |
| WeM-00006             | Ting               | 33333333, 24444333, 83333333 |       | New             | Remove               |
| WeM-00007             | Mei                | 90029002                     |       | New             | Remove               |
| WeM-00008             | Cally              | 90069006                     |       | New             | ✓ Remove             |

Select the members whose labels do not need to be printed and press <Remove> to remove them from list.

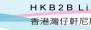

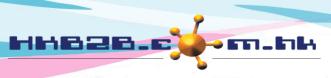

香港灣仔軒尼斯道 48-62 號上海實業大廈 11 樓 1102 室

Room 1102, Shanghai Industrial Investment Building, 48-62 Hennessy Road,

Wan Chai, Hong Kong

Tel: (852) 2520 5128 Fax: (852) 2520 6636

Email: cs@hkb2b.com.hk Website: http://hkb2b.com.hk

| Member search results |                    |                    |       |                 |                              |
|-----------------------|--------------------|--------------------|-------|-----------------|------------------------------|
| Member code           | Member name        | Telephone          | Email | Member<br>group | Action<br>Select All<br>Undo |
| WeM-00001             | Mary               | 23333333, 95124568 |       | Trial           | Remove                       |
| WeM-00002             | Mr Man Kin San Ray | 90129012           |       | New             | Remove                       |
| WeM-00003             | Brian              | 90059005           |       | M               |                              |

Press < Print Label > to print label.

## Back | Change group | Change shop | Change consultant |

Print label

| Selected member list         |            |  |  |
|------------------------------|------------|--|--|
| **No home address will not p | rint label |  |  |

| Sequence | Member<br>code | Member name           | <u>Address</u>                                                                                  |  |  |  |
|----------|----------------|-----------------------|-------------------------------------------------------------------------------------------------|--|--|--|
| 1        | WeM-00001      | Mary                  | Rm 1102, 11/F, Shanghai Industrial Investment Building, 48-62 Hennessy Road, Wanchai, Hong Kong |  |  |  |
| 2        | WeM-00002      | Mr Man Kin San Ray    | Rm 1102, 11/F, Shanghai Industrial Investment Building, 48-62 Hennessy Road, Wanchai, Hong Kong |  |  |  |
| 3        | WeM-00003      | Brian                 | Rm 1102, 11/F, Shanghai Industrial Investment Building, 48-62 Hennessy Road, Wanchai, Hong Kong |  |  |  |
|          |                | Print sequence from 1 | to 3                                                                                            |  |  |  |

Print

Close

Users can press < Print > after checking the information.

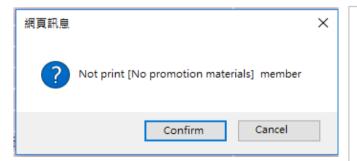

Users have the option whether to print labels of members who have decided not to receive any promotion materials.

Press < Confirm > to not print [No promotion materials] member.

Press < Cancel > to print [No promotion materials] member.

WeM-00001 Mary Rm 1102, 11/F, Shanghai Industrial Investment Building, 48-62 Hennessy Road, Wanchai, Hong Kong WeM-00002 Mr Man Kin San Ray Rm 1102, 11/F, Shanghai Industrial Investment Building, 48-62 Hennessy Road, Wanchai, Hong Kong WeM-00003 Brian Rm 1102, 11/F, Shanghai Industrial Investment Building, 48-62 Hennessy Road, Wanchai, Hong Kong

Members' information can then be printed onto labels.
Users can stick the labels on promotion material and send to members.